## **Programming Abstractions in C++** C S 1 0 6 B

Instructors: Cynthia Bailey Lee Julie Zelenski

## **Today's Topics**

- 1. Introductions
- 2. Course structure and procedures
- 3. What is this class? What do we mean by "abstractions"?
- 4. Introduce the C++ language
	- › Variables
	- › Functions

#### Upcoming lectures:

- **Strings**
- **Testing**
- Our first abstraction!

## **Meet your instructors: Cynthia Bailey Lee**

#### **RESEARCH INTERESTS**

- UCSD PhD in large-scale computing
- Recently: computer science education, DEI in tech, justice and social impacts of tech

### **TEACHING**

- At Stanford since 2013
- CS106B, CS103, CS107, CS109, CS9, SSEA, CS80Q (introsem)

#### **SOFTWARE ENGINEER**

- iPhone educational games
- Document clustering and classification

#### **AWAY FROM KEYBOARD**

Family, biking, hiking, pet chickens

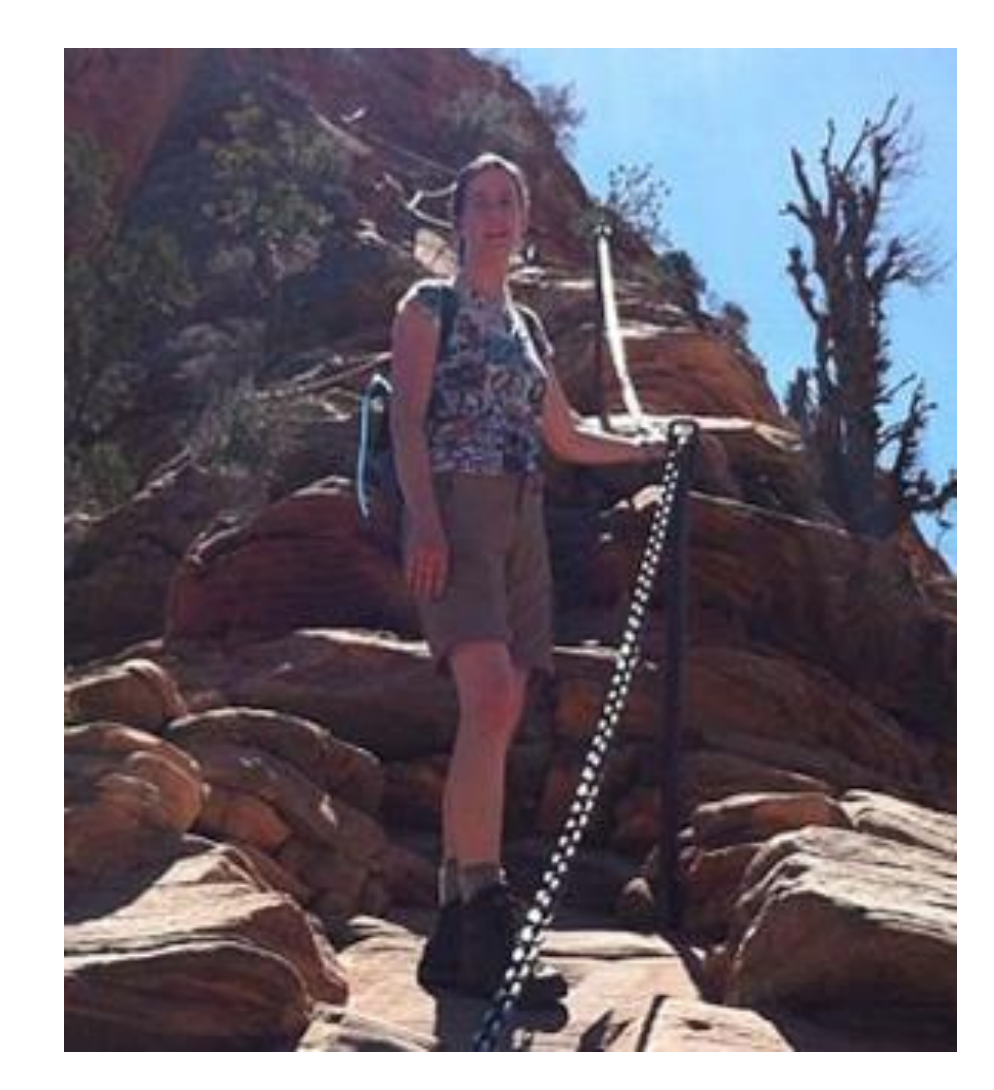

## **Meet your instructors: Julie Zelenski**

#### **PROUD STANFORD ALUM (UNDERGRAD AND GRAD)**

- FLI from CA Central Valley
- Coming to Stanford changed the arc of my life in every possible way
- Hope your experience is similarly transformative! Software engineering

#### **NEXT COMPUTER, ACQUIRED BY APPLE**

#### **LECTURER AT STANFORD**

- Fantastic colleagues, awesome students
- CS department a research powerhouse AND deeply committed to education

#### **AWAY FROM KEYBOARD**

Outdoors with family as much as possible

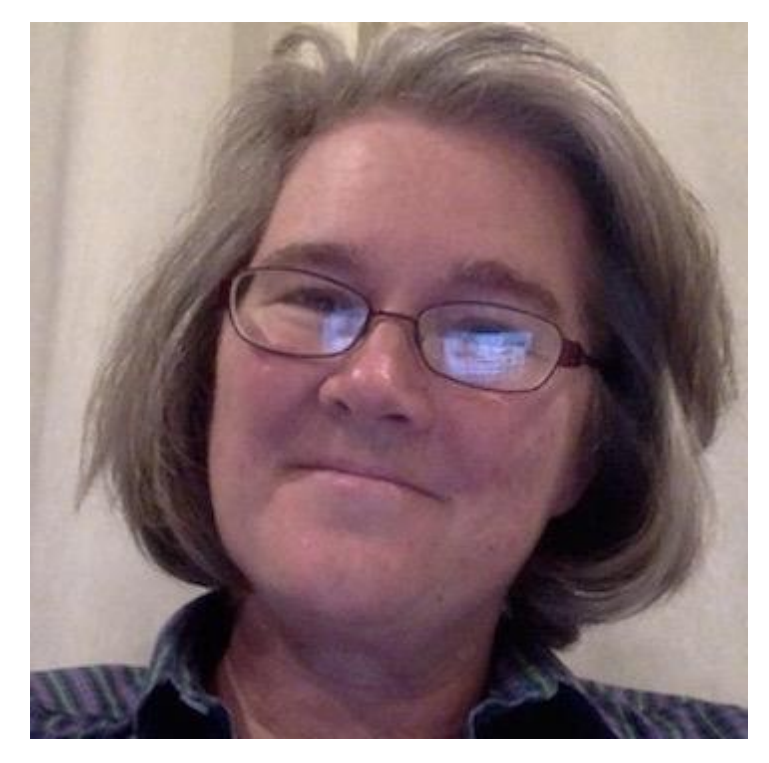

## **Discussion Section, Section Leaders ("SLs")**

#### **Section Leaders are helpful undergraduate assistants who will:**

- **Theory is allocate in the view of the view of the view of the view of the view of the view of the view of the view of the view of the view of the view of the view of the view of the view of the view of the view of the vie**
- **•** help you when you have questions
- **grade your work**
- ... and much more

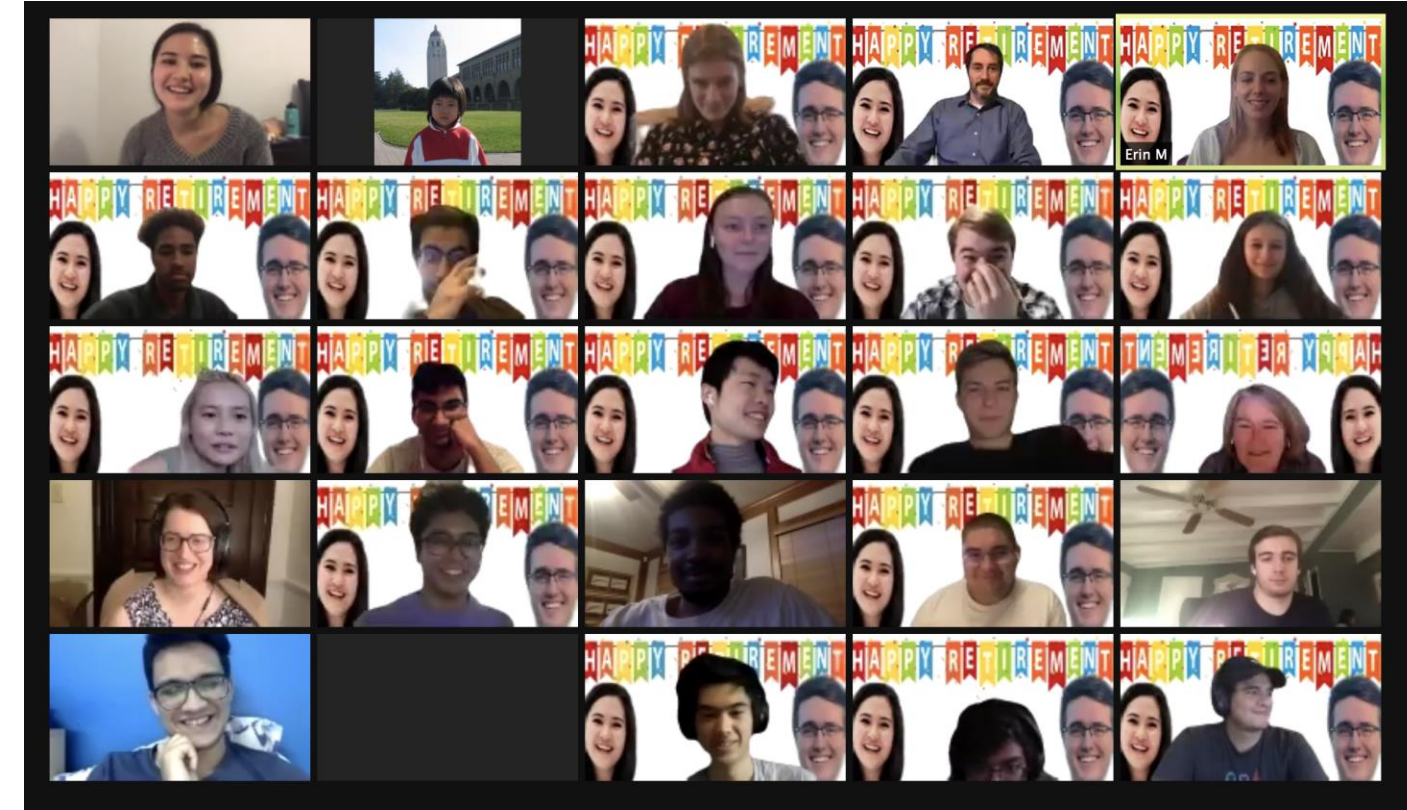

## **What is CS 106B?**

#### **CS 106B**: Programming Abstractions

- solving big(ger) problems and processing big(ger) data
- learning to manage complex data structures
- algorithmic analysis and algorithmic techniques such as recursion
- programming style and software development practices
- familiarity with the C++ programming language

#### Prerequisite: CS 106A or equivalent

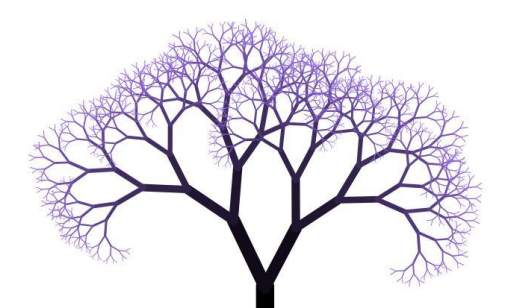

#### <http://cs106b.stanford.edu/>

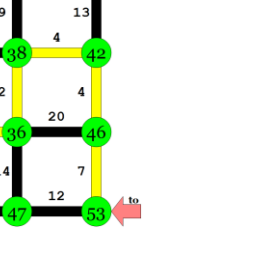

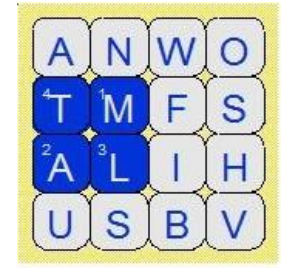

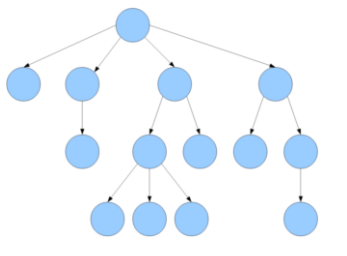

## CS 106L

One unit course to learn the C++ language in depth.

Lecture: T/Th 3:15-4:45 in 380-380C Website: [http://cs106l.stanford.edu](http://cs106l.stanford.edu/)

> Questions? Email us at: [sath@stanford.edu](mailto:sath@stanford.edu)

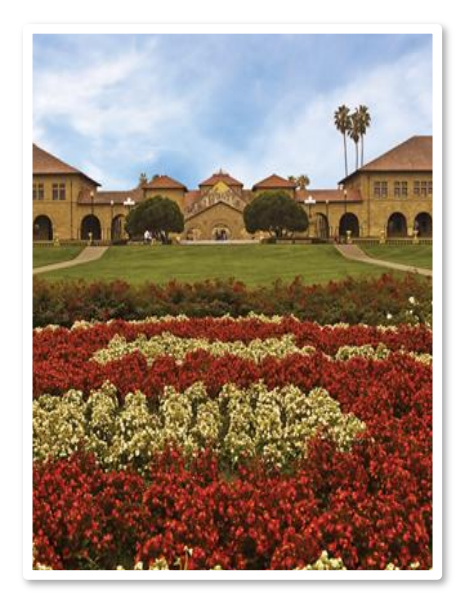

#### **Course Logistics**

Q U I C K O V E R V I E W O F H O W T O EARN THE GRADE YOU WANT I N C S 1 0 6 B

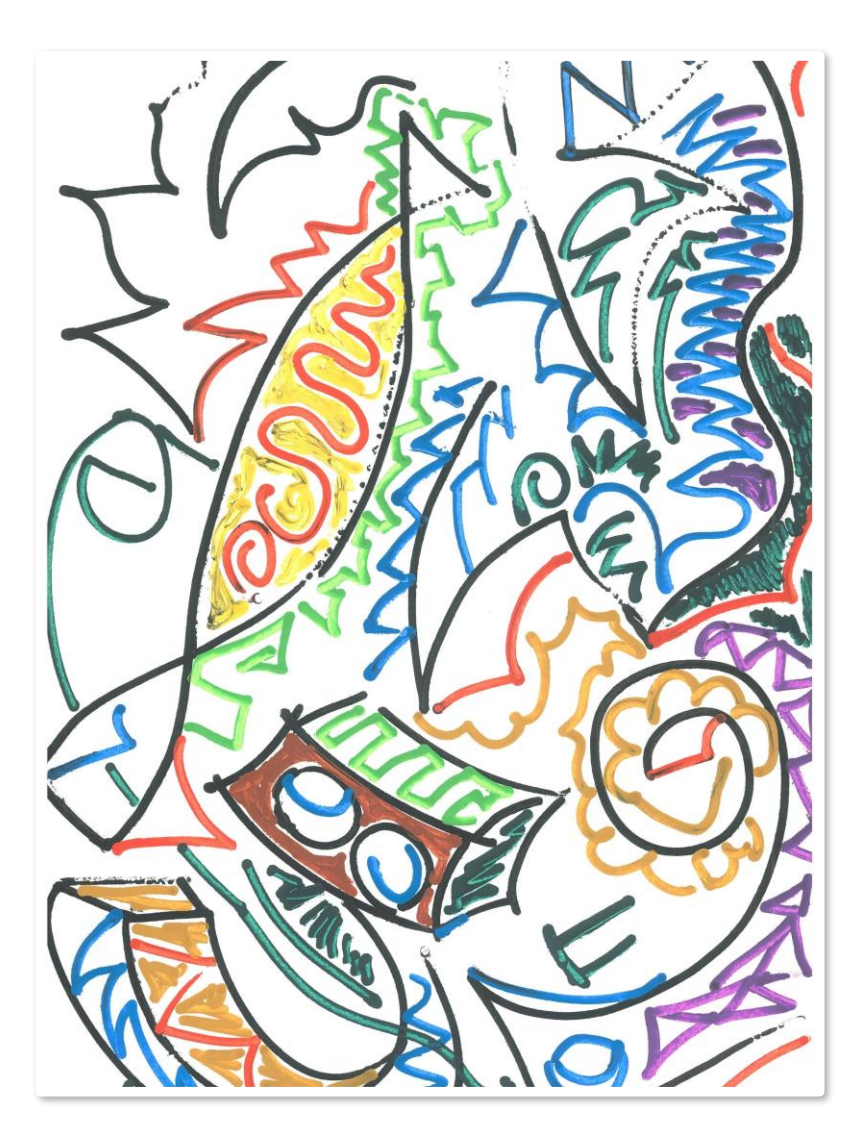

#### **What is this class about?**

What do we mean by "abstractions"?

> This file is licensed under the [Creative Commons](http://en.wikipedia.org/wiki/en:Creative_Commons) [Attribution 3.0 Unported](http://creativecommons.org/licenses/by/3.0/deed.en) license. [Colatina,](http://commons.wikimedia.org/w/index.php?title=User:Colatina&action=edit&redlink=1) Carlos Nemer

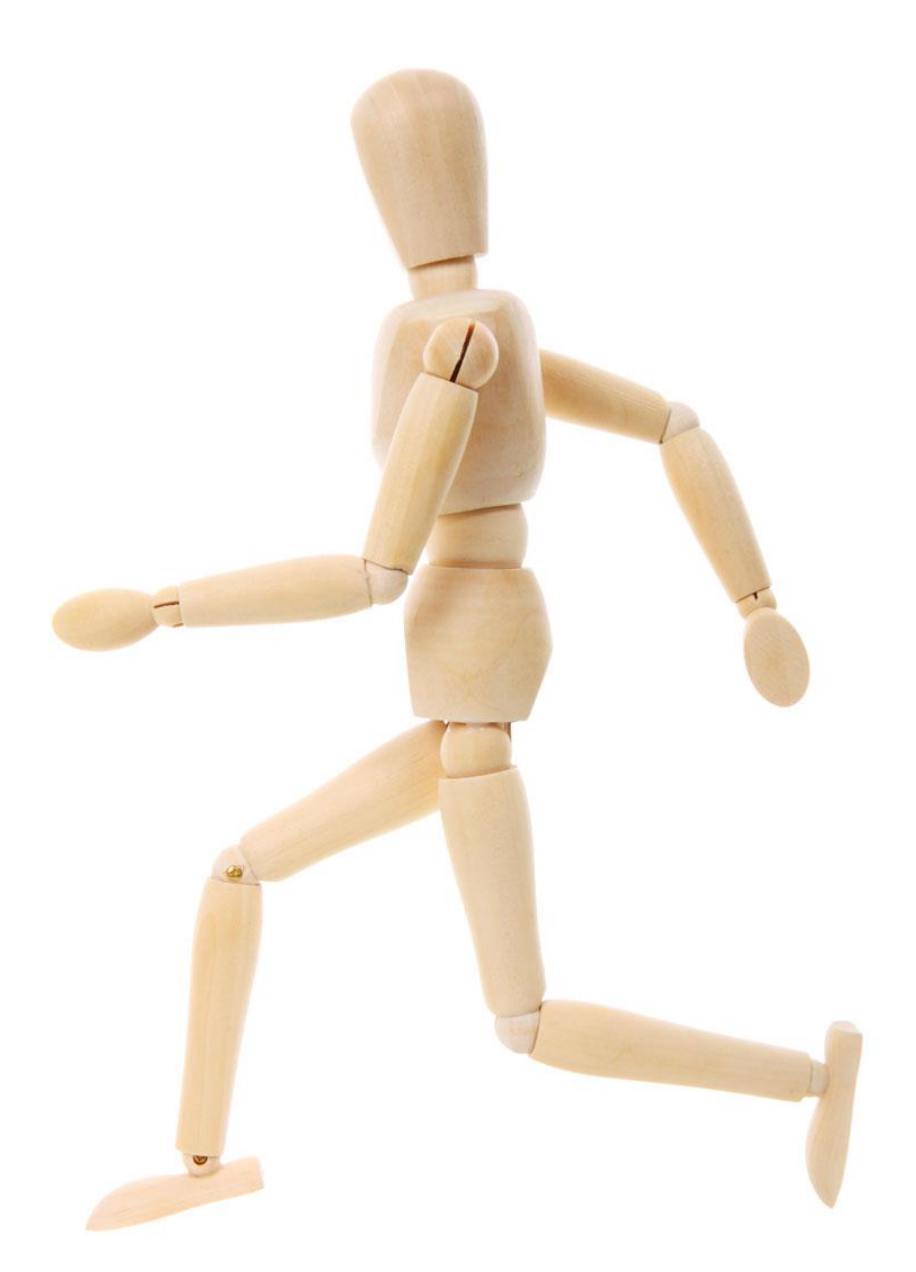

http://www.publicdomainpictures.net/pictures/10000/velka/1-1265899974oKJ9.jpg

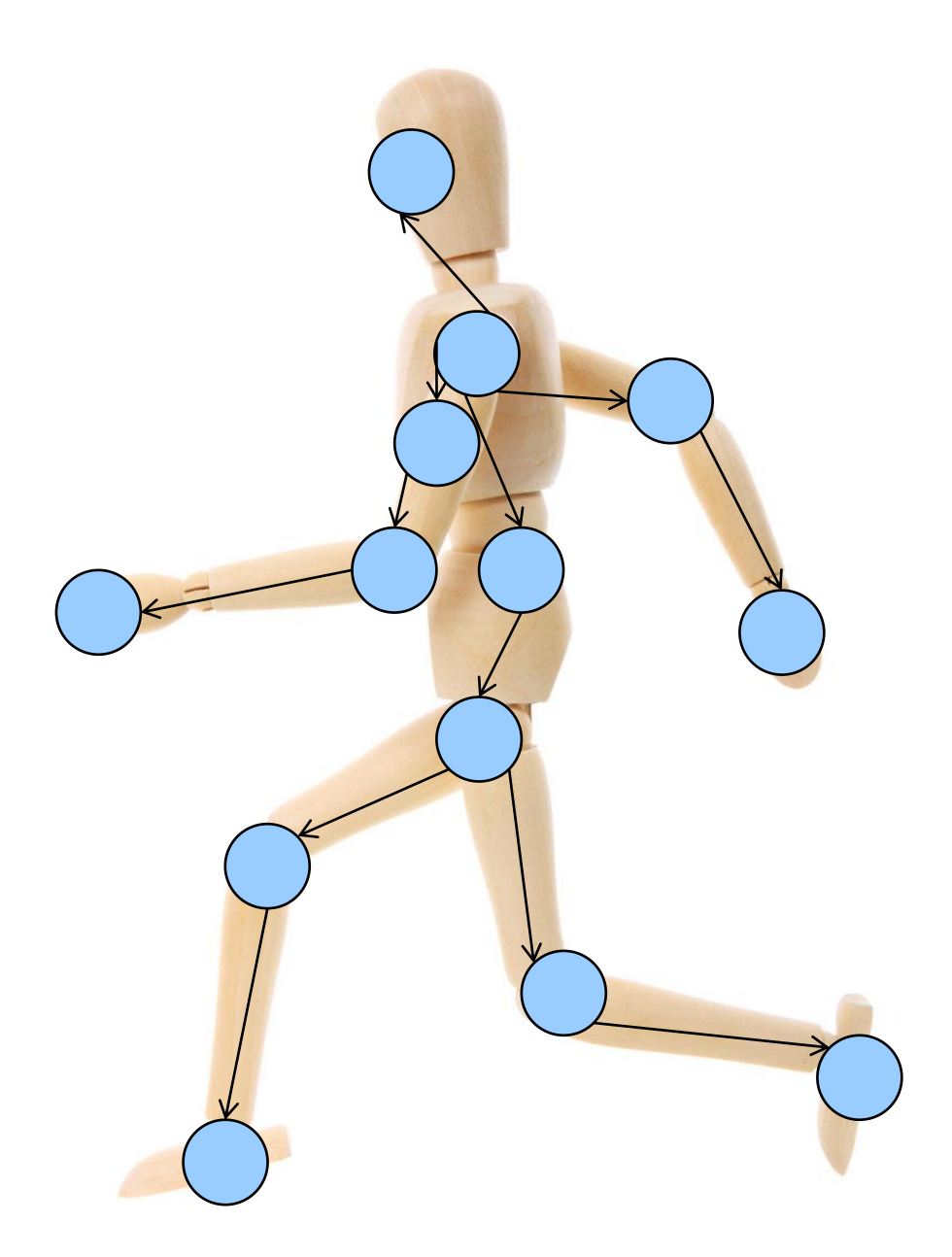

http://www.publicdomainpictures.net/pictures/10000/velka/1-1265899974oKJ9.jpg

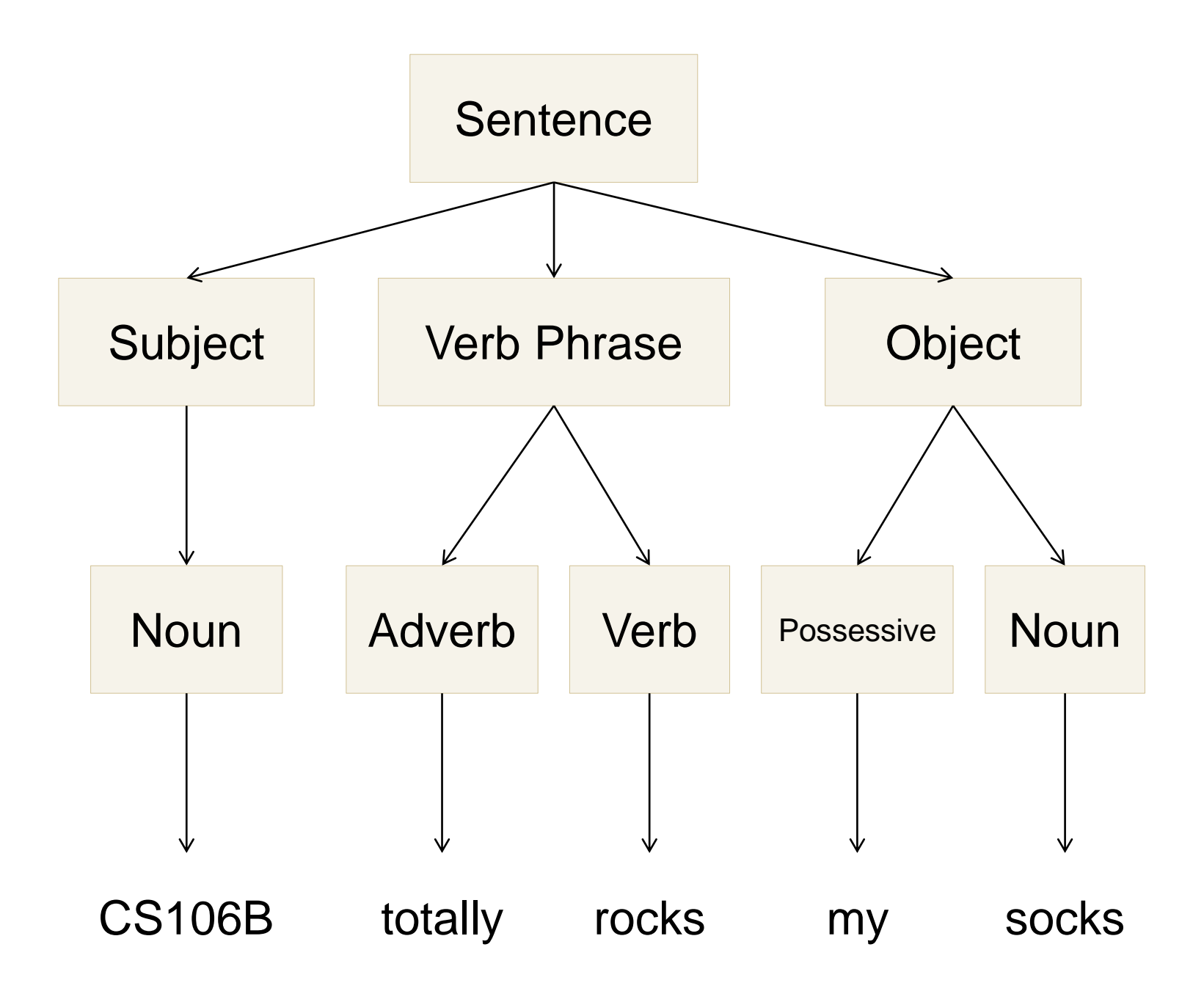

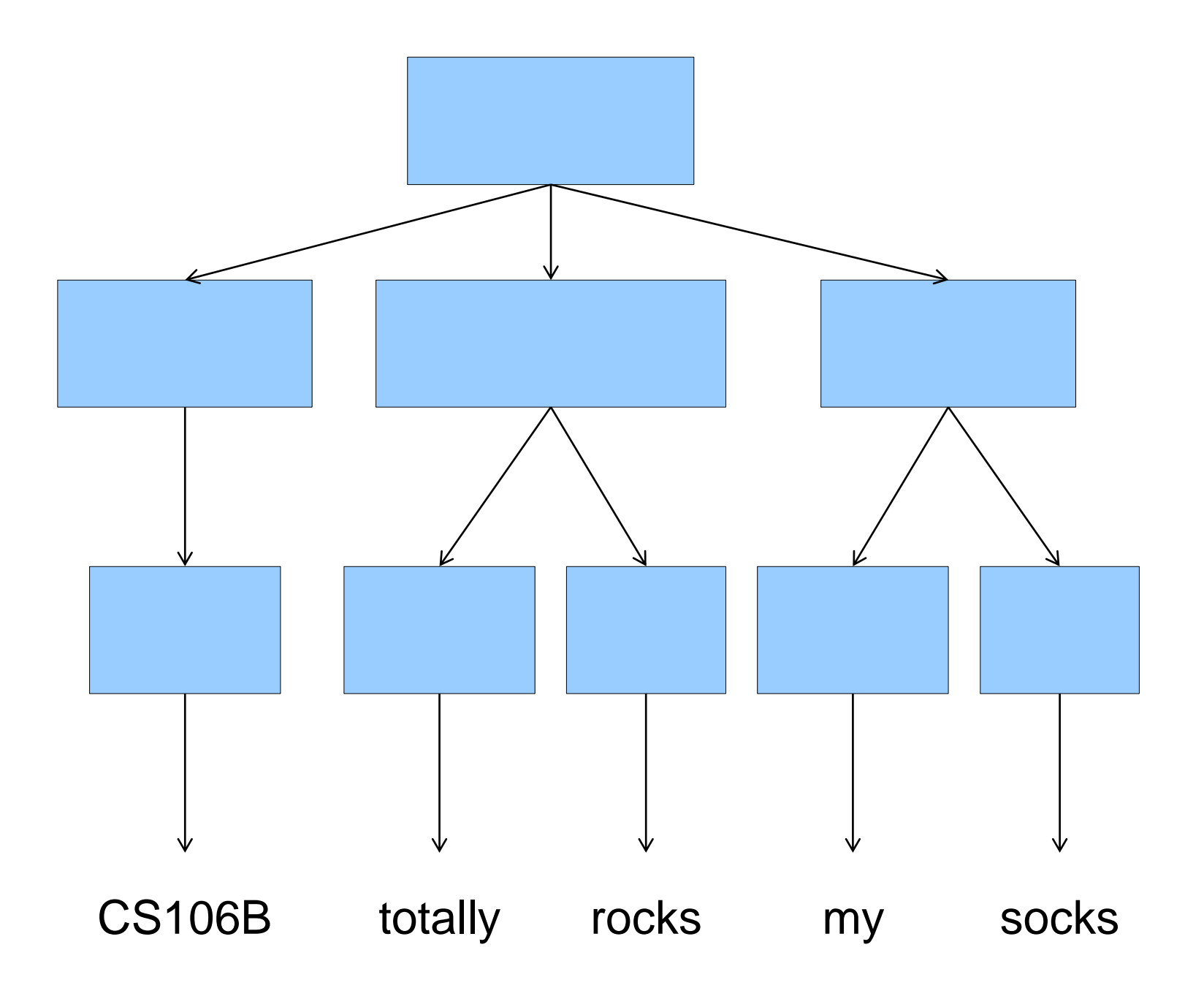

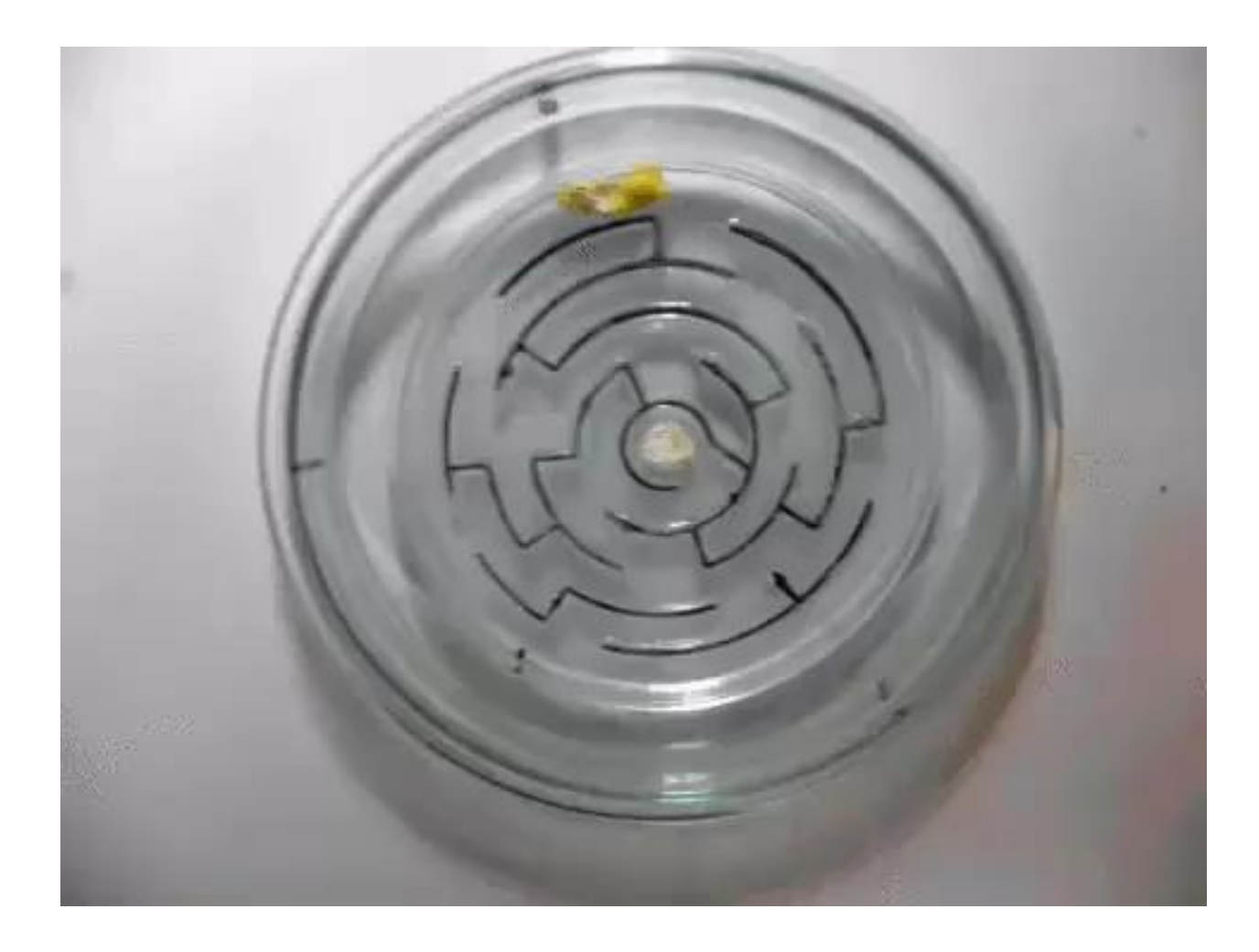

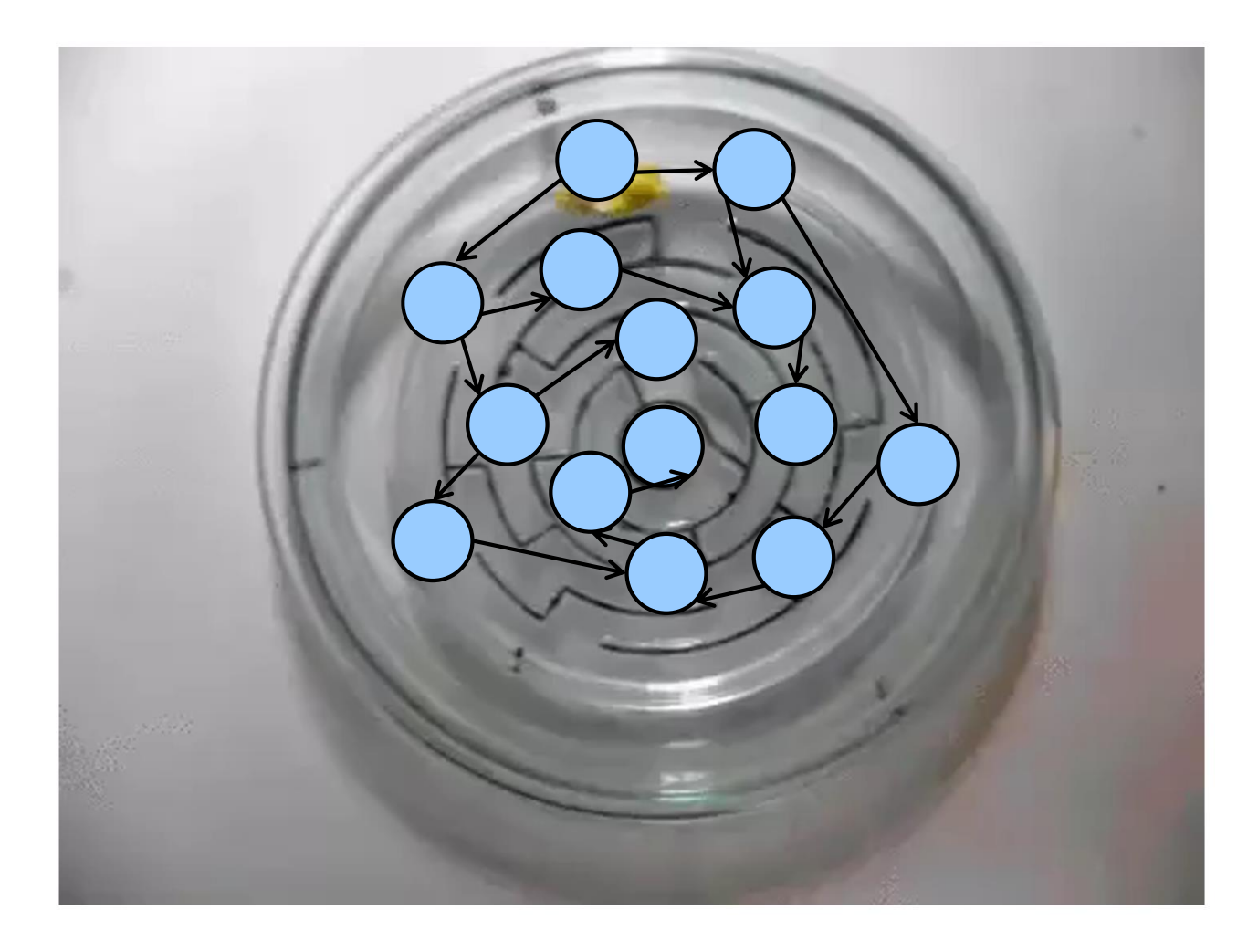

#### **In CS106B, you'll learn to:**

- 1. Identify common underlying structures
- 2. Apply known algorithmic tools that solve diverse problems that share that structure

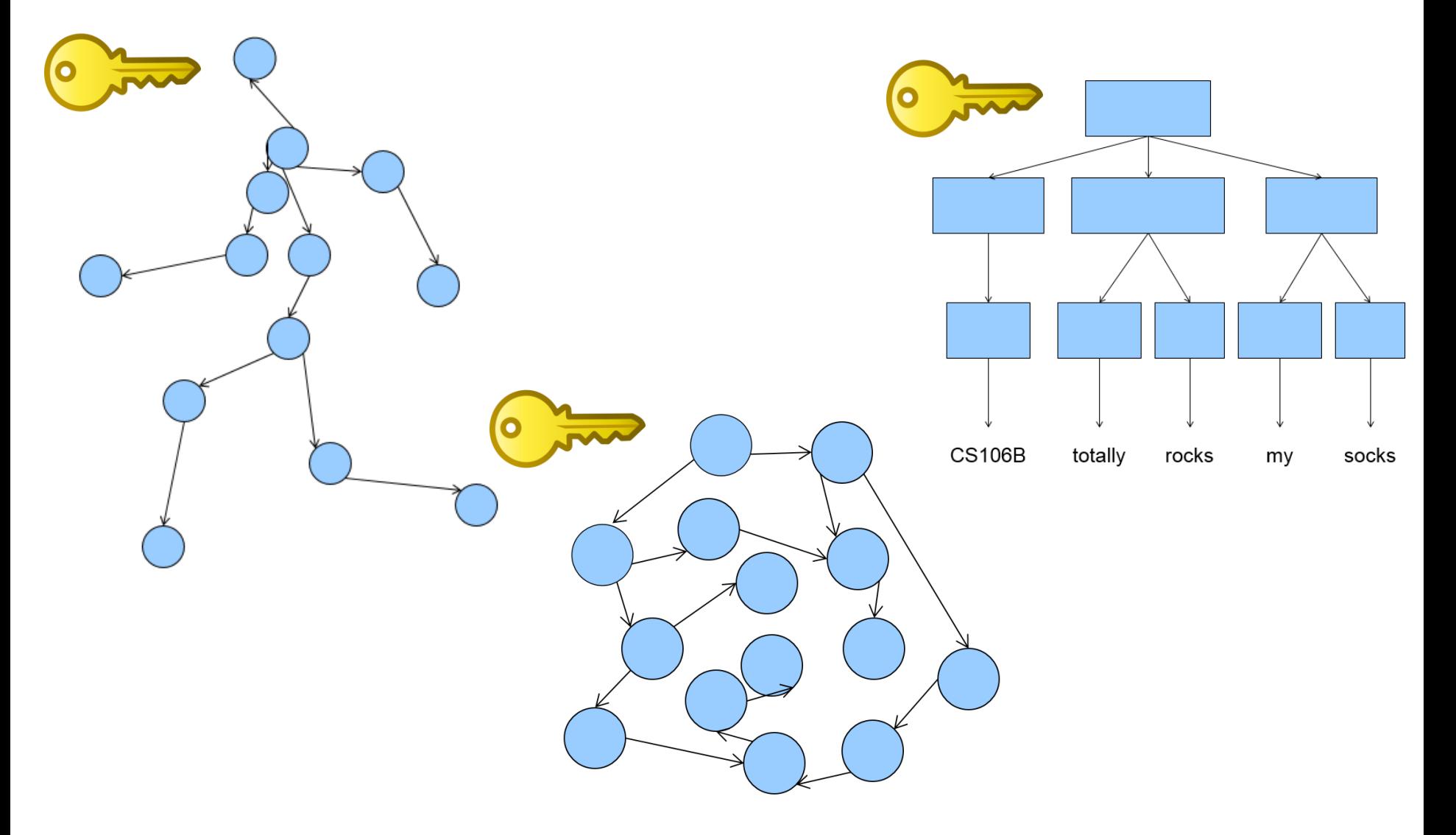

Building a vocabulary of **abstractions** makes it possible to represent and solve a huge variety of problems using known tools.

# **A little bit of advice for this course…**

# **You'll have what is effectively a superpower**

**Spend some time thinking about how you'll use it.** 

#### **Welcome to C++**

#### LET'S START CODING !!

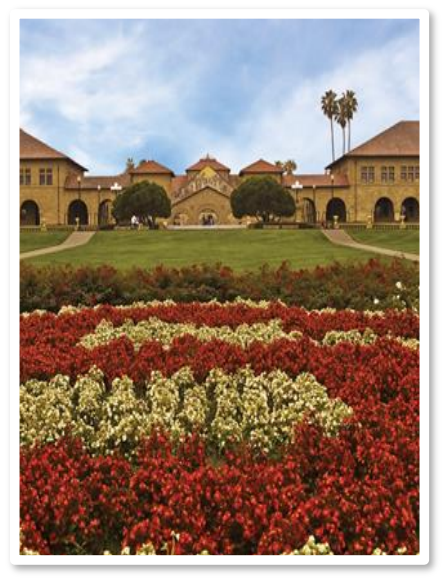

### **First C++ program (1.1)**

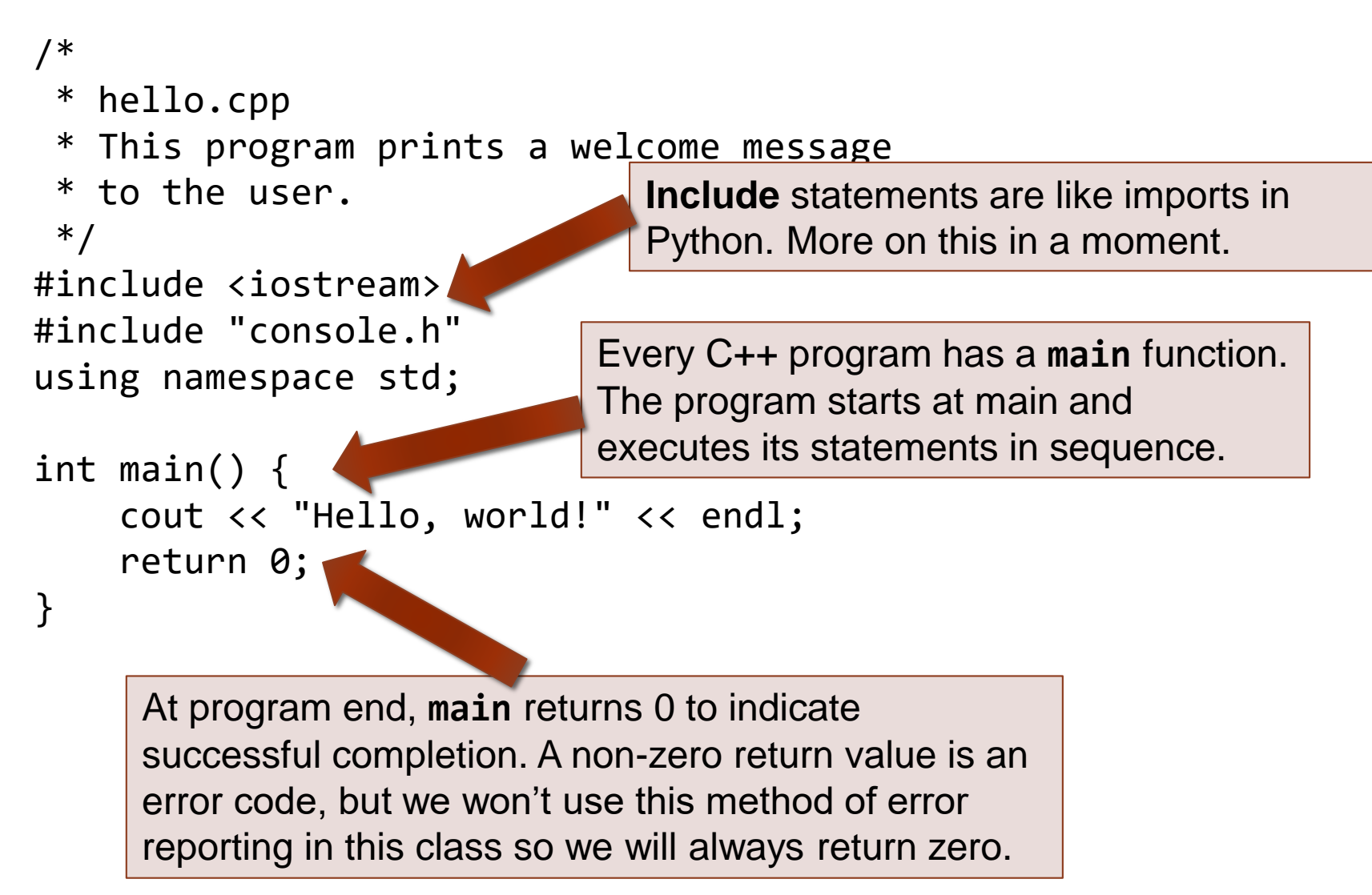

## **C++ variables and types (1.5-1.8)**

- The C++ compiler is rather picky about *types* when it comes to variables.
- Types exist in languages like Python (see the two code examples at right), but you don't need to say much about them in the code. They just happen.
- **The first time** you introduce a variable in C++, you need to announce its type to the compiler (what kind of data it will hold).
	- › After that, just use the variable name (don't repeat the type).
	- › You won't be able to change the type of data later! C++ variables can only do one thing.

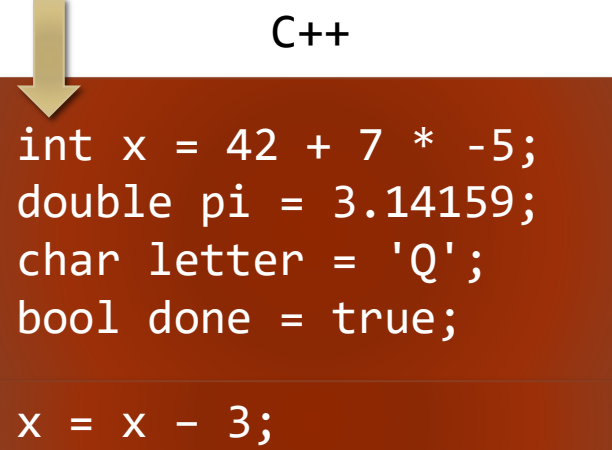

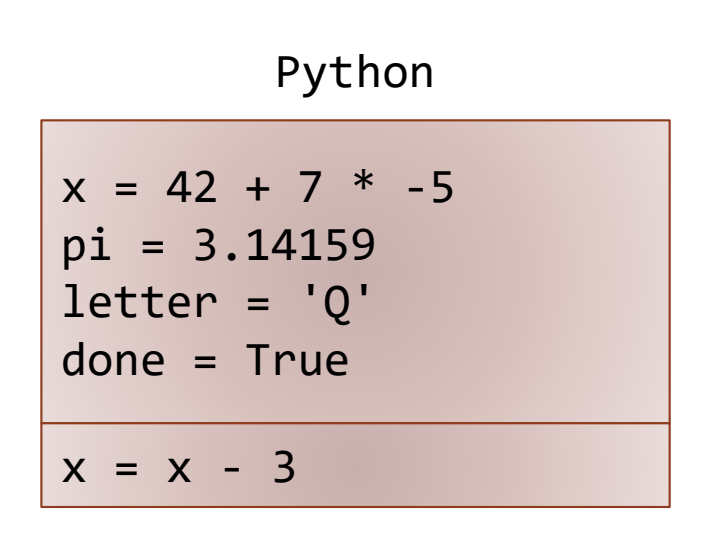

#### **More C++ syntax examples (1.5-1.8)**

```
for (int i = 0; i < 10; i++) { // for loops
   if (i % 2 == 0) { \frac{1}{2} // if statements
       x += i;
   } /* two comment styles */
}
while (letter != 'Q' && !done) { // while loops, logic
   x = x / 2;
   if (x == 42) { return 0; }
}
binky(pi, 17); \sqrt{2} // function call
winky("this is a string"); \frac{1}{2} // string usage
```
## **Some C++ logistical details (2.2)**

#include <libraryname> // standard C++ library #include "libraryname.h" // local project library

- Attaches a library for use in your program
- Note the differences (common bugs):
- $\blacksquare$  <> vs  $\blacksquare$  "
- $\blacksquare$ .h vs no .h

#### using namespace name;

- *Mostly, just don't worry about what this actually does/means!* Copy & paste the std line below into the top of your programs.
- Brings a group of features into global scope so your program can directly refer to them
- Many C++ standard library features are in namespace std so we write:
	- › using namespace std;
	- › "std" is short for "standard"